AeB Blog March 2, 2018 The **\fillineol** command Name: Answer Key D. P. Story

This solution defines \fillineol (\fillineol\*) command. The syntax of this command is,

\fillineol\*{<phrase>}[<options>]{<answer>}

The first argument is the phrase that is to be measured. The next two arguments are passed to \fillin. The length of this phrase is subtracted from \linewidth. The phrase is then reinserted followed by a \fillin with its arguments (including the calculated length). The phrase may contain verbatim material, if so, use the star form \fillineol\*; in this case, the collectbox package is required. The line you're measuring should be less than \linewidth, if not, see problem **??** below.

**1.** 1788 is One thousand seven hundred and eighty-eight

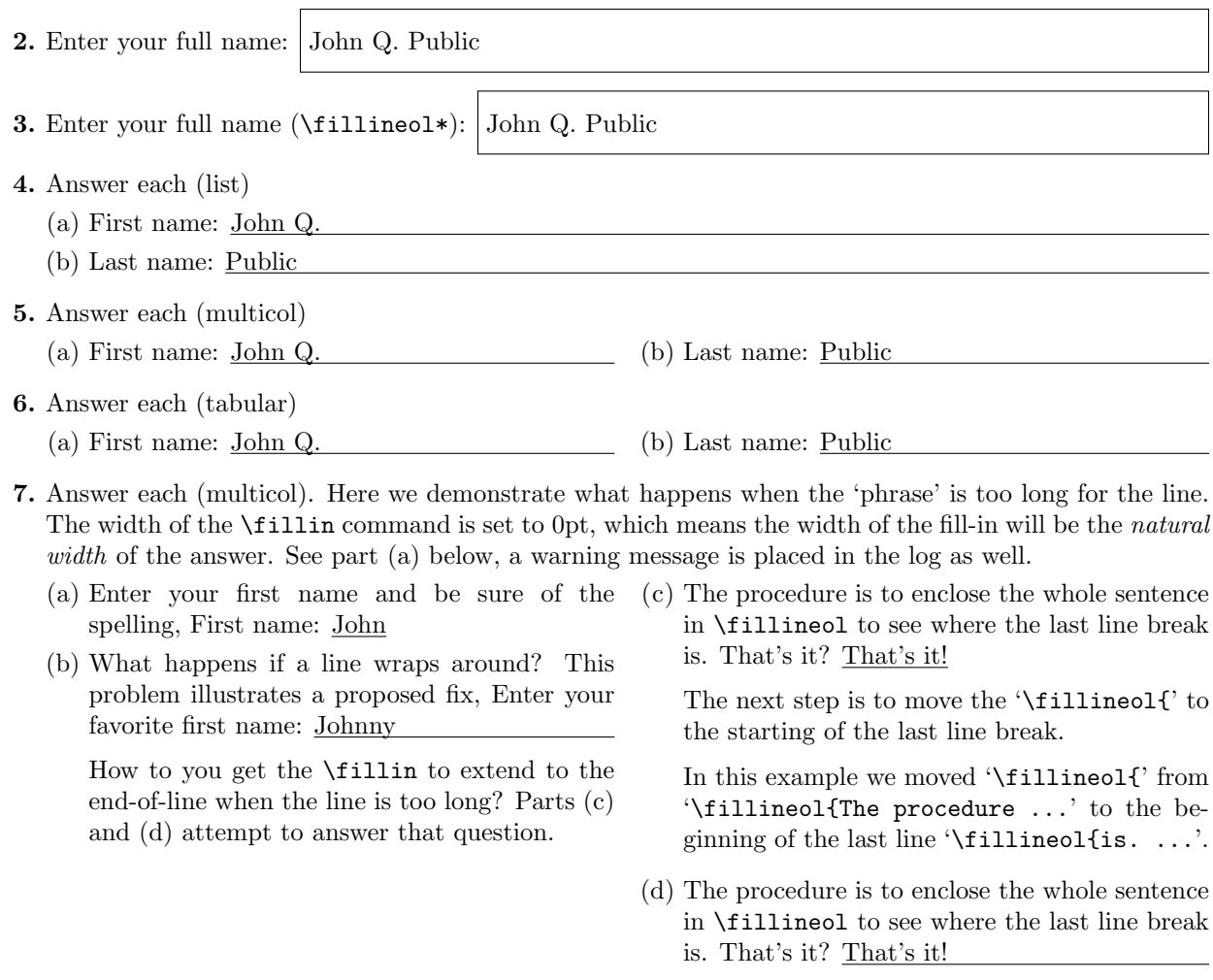

Here is an example of dealing with a question in math mode.

$$
8. (a - b)^3 = a^3 - 3a^2b + 3ab^2 - b^3
$$